**【科】システム開発** 

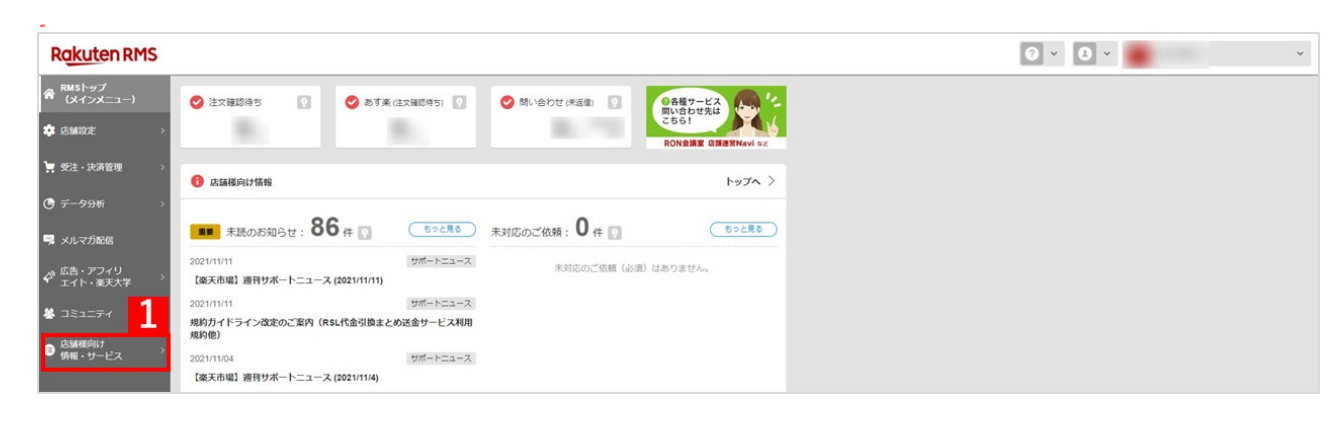

### 1 RMS [

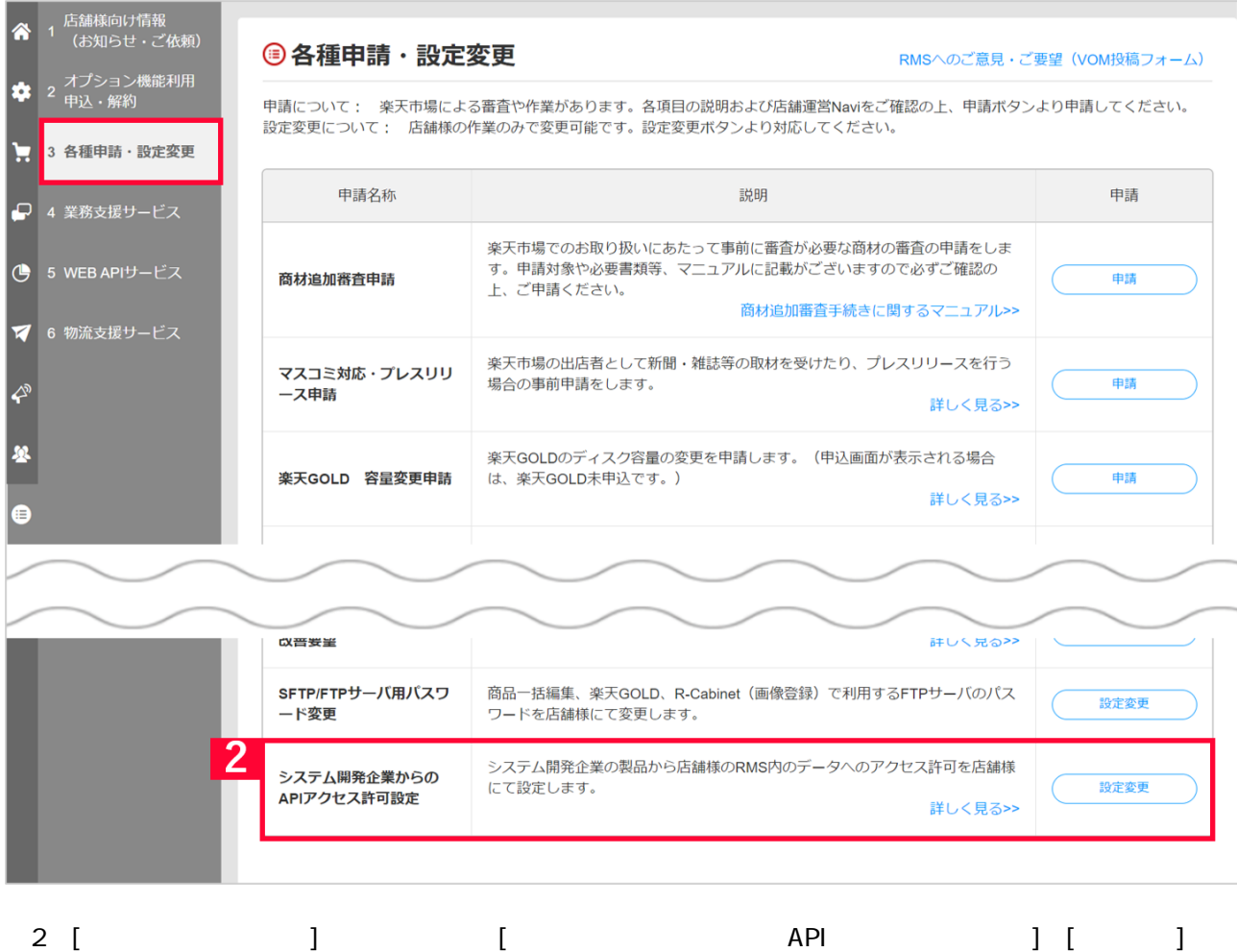

商品管理について 各種設定 楽天 API承認

#### Rakuten RMS WEBSERVICE FOR BUSINESS RMS Partner アクセス許可設定 利用製品一覧 店舗様でご利用の製品リストです。 ■状態こついて ・承認待ち:RMS Partnerから店舗様情報へのアクセス承認の依頼が来ている状態です。アクセスの承認を行うと、ライセンスキーが発行され、製品が利用できる ようけいます。 ・更新あり:該当の製品からのデータアクセスが追加されています。アップデートすると、新しい機能が使えるようになります。 ・利用中:現在利用中の製品です。 ※一度「否認」をすると、元に戻すことはできませんのでご注意ください。 状態 ▲ 会社名 APIアクセス承認依頼日 器名 確認 GoQ System (ごくーシステム) 承認待ち 有限会社アイティーキューブ  $2014/9/9$ з

3

## Rakuten RMS WEBSERVICE FOR BUSINESS

#### RMS Partner アクセス許可設定

## APIアクセス承認

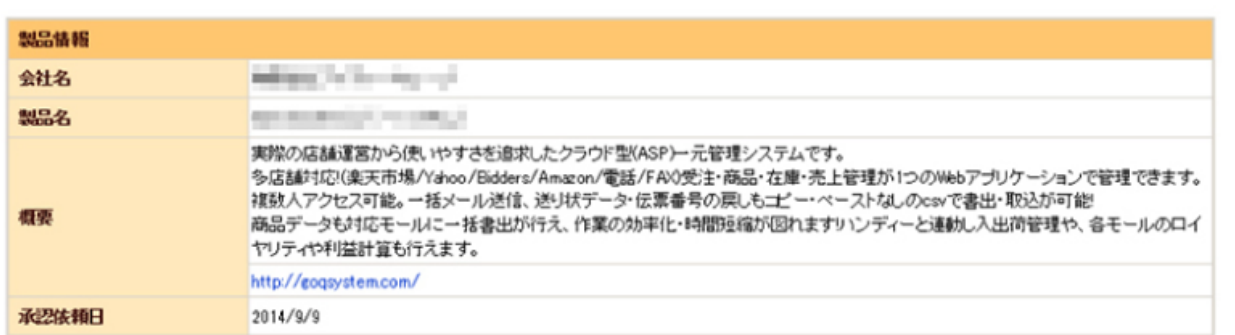

#### 製品が利用するAPIリスト

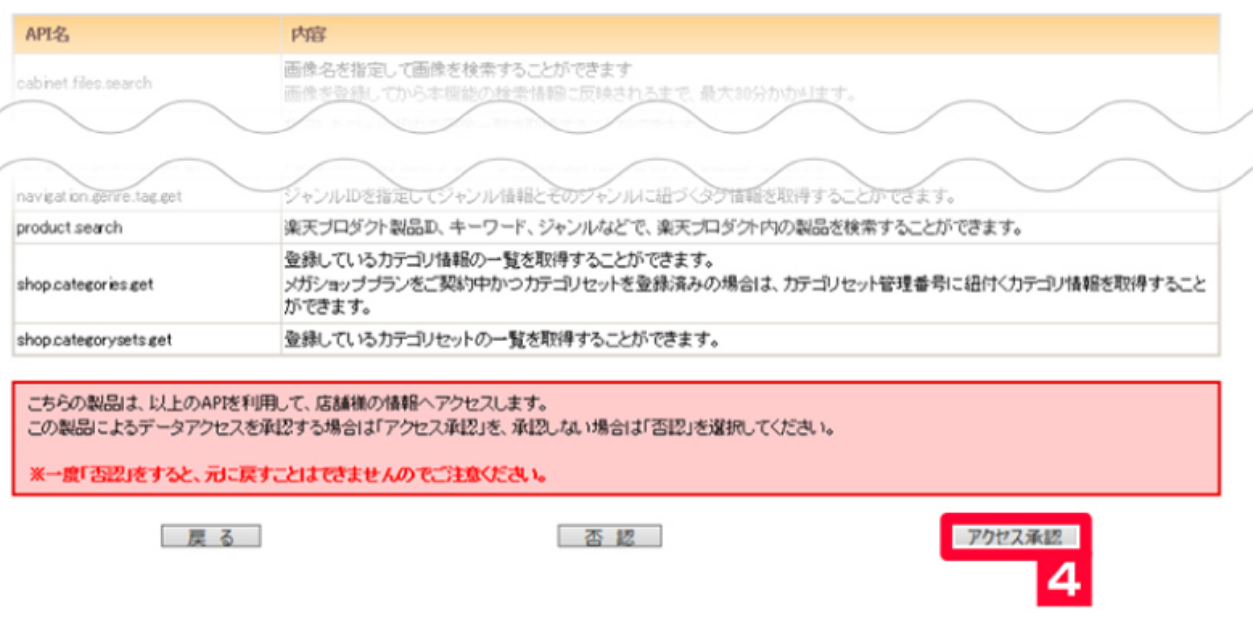

# 4 [ J

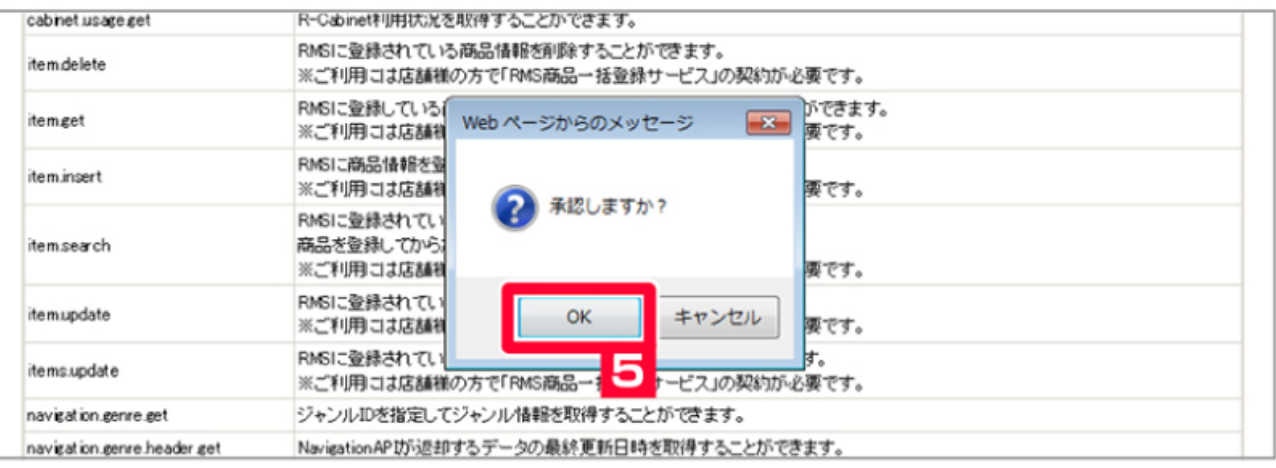

# 5 [OK]

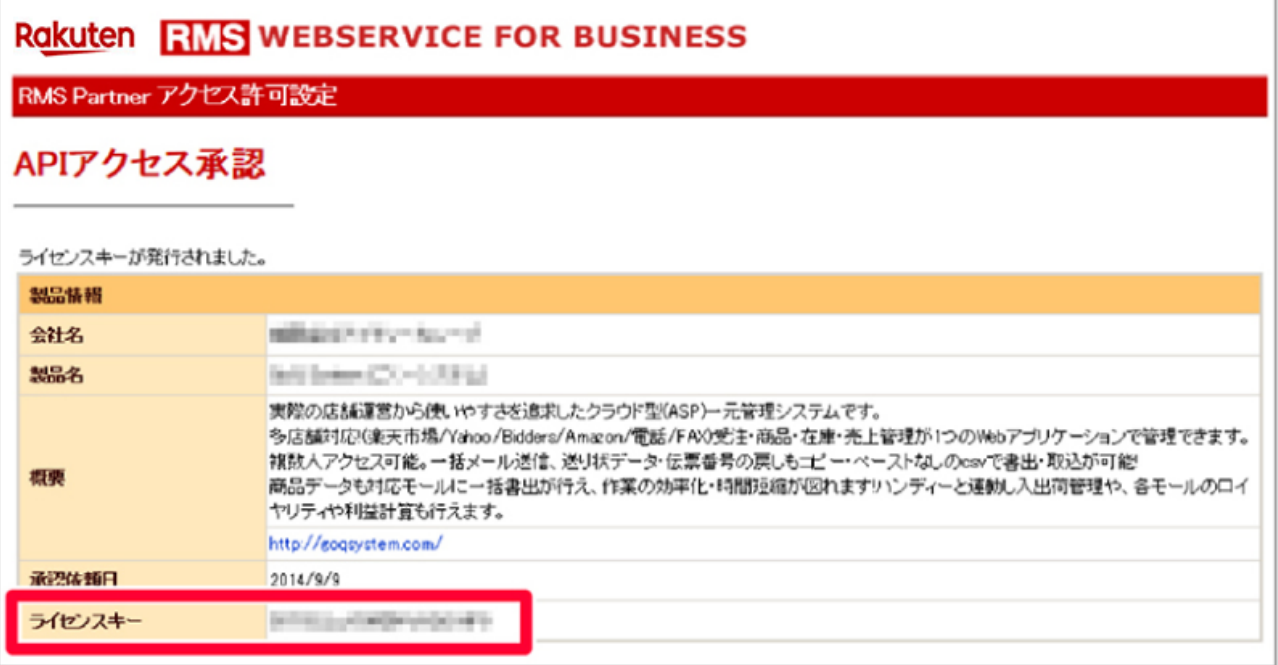

## 6 API

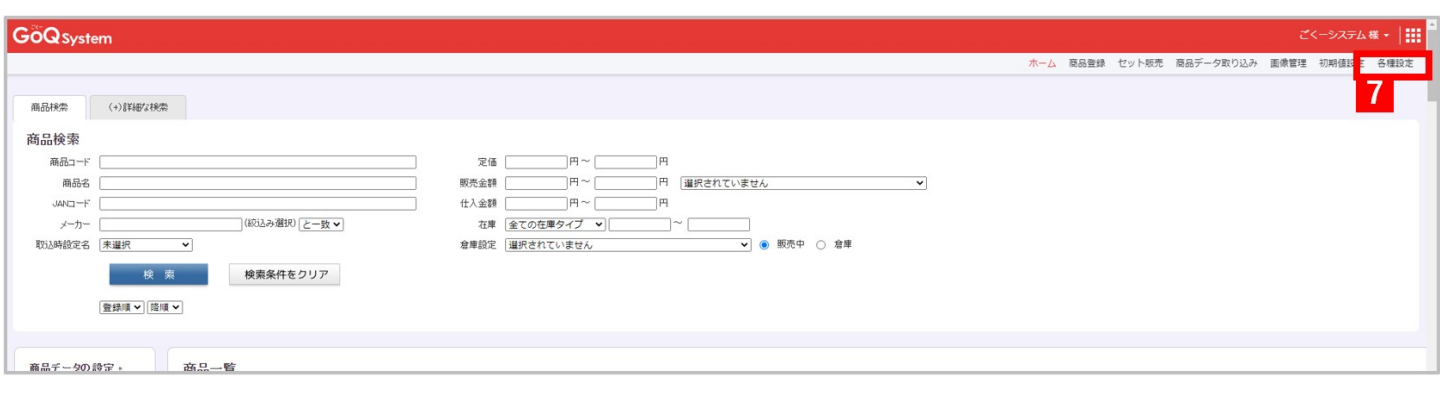

T GoQSystem [ ]

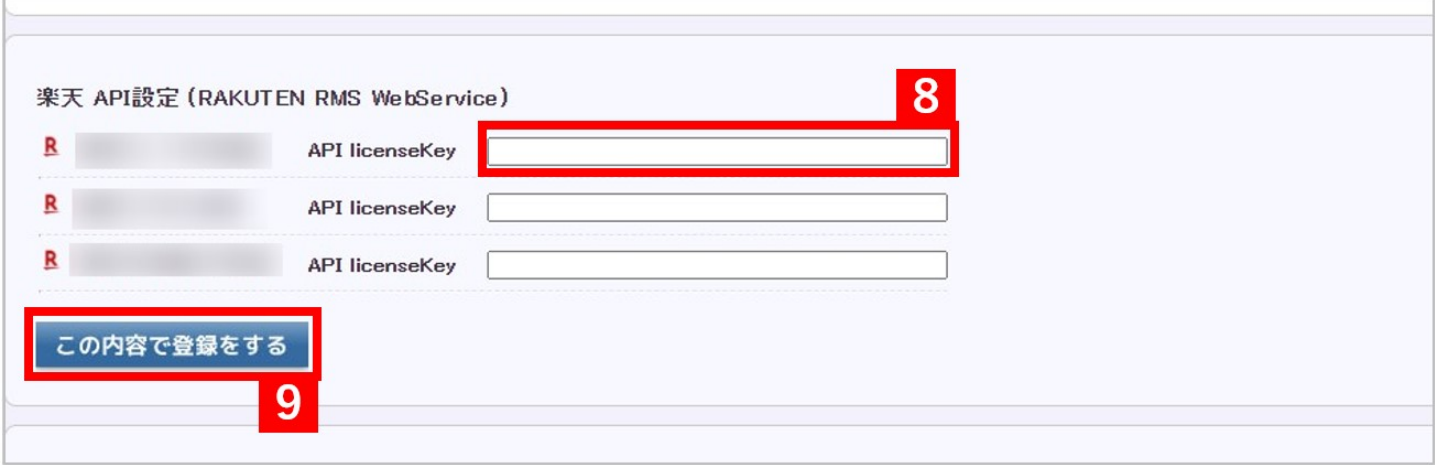

API (RAKUTEN RMS WebService)] 6 8 [ API (RAKUTEN<br>9 [

 $API$